## 2.1 Multiplikation med 10, 100 och 1000

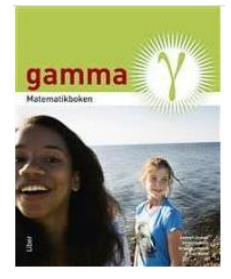

När man multiplicerar ett tal med till exempel 100 får alla siffror ett 100 gånger större värde.

Vi tittar på ett exempel: 100 · 1,45

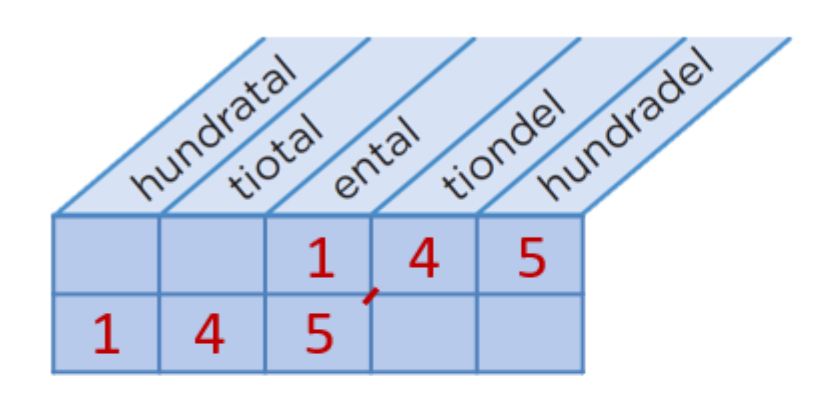

Siffran 1 flyttar från positionen för ental till positionen för hundratal.

Siffran 4 flyttar från positionen för tiondel till positionen för tiotal.

Siffran 5 flyttar från positionen för hundradel till positionen för ental.

$$
100 \cdot 1,45 = 145
$$

## 2.1 Multiplikation med 10, 100 och 1000

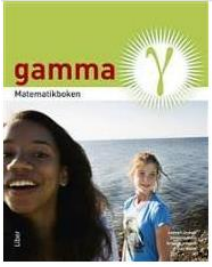

Ibland behöver man fylla på med nollor efter den sista decimalen när man ska multiplicera med 10, 100 eller 1 000.  $3 = 3.0 = 3.00 = 3.000...$ 

Vi tittar på ett exempel: 100 · 7,3

 $2, 4 = 2, 40 = 2, 400 = 2, 4000...$ 

Vi börjar fylla på med 0 efter 3:an

Siffran 7 flyttar från positionen för ental till positionen för hundratal.

Siffran 3 flyttar från positionen för tiondel till positionen för tiotal.

Siffran 0 flyttar från positionen för hundradel till positionen för ental.

$$
100\cdot 7,3=730
$$